# Functional Programming I Spring 2014 Carola Wenk

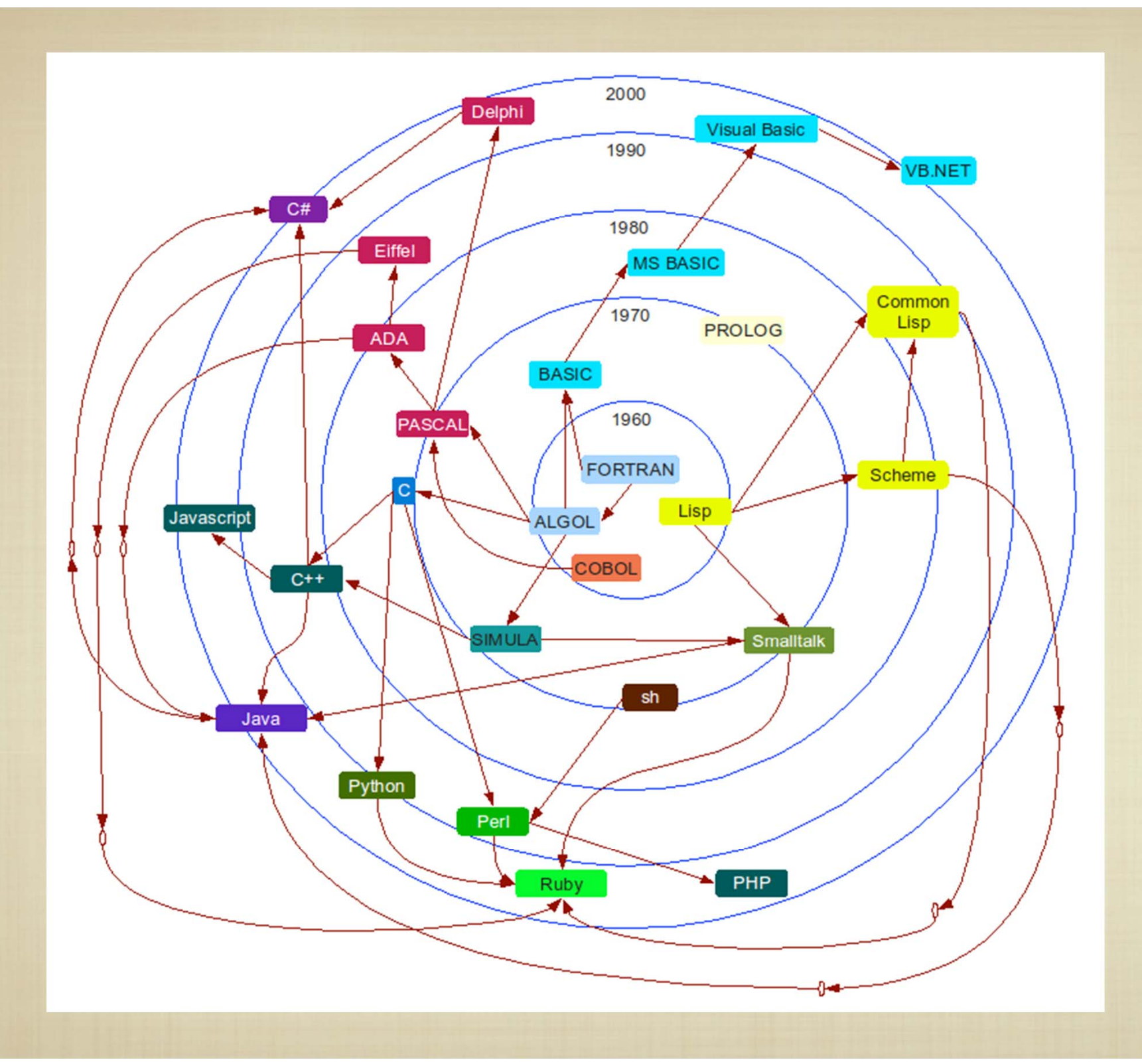

#### What we've seen so far

```
def f(a, b):
 print "this is function f"
 return a+b;
x = 1; y = 2; even s = 0; odd s = []print f(1, 2)print f('z', f('a', 'b'))
for i in range(1,10):
     if (i \; 8 \; 2 == 0):
         evens += ielse:odds.append(i)
print evens; print sum(odds)
```

```
#include <stdio.h>
```

```
struct my node {
  int data;
  my_node* next;
};
int main() {
```

```
my_node* p, q;
```

```
p = new my node;p \rightarrow data = 15;q = p_ifree(p);
q \rightarrow data = 99;return 0;
```
 $\bullet$  In Python, Java, C/C++, a program went about its business by executing a sequence of statements (in a function, loop, if statement, etc).

}

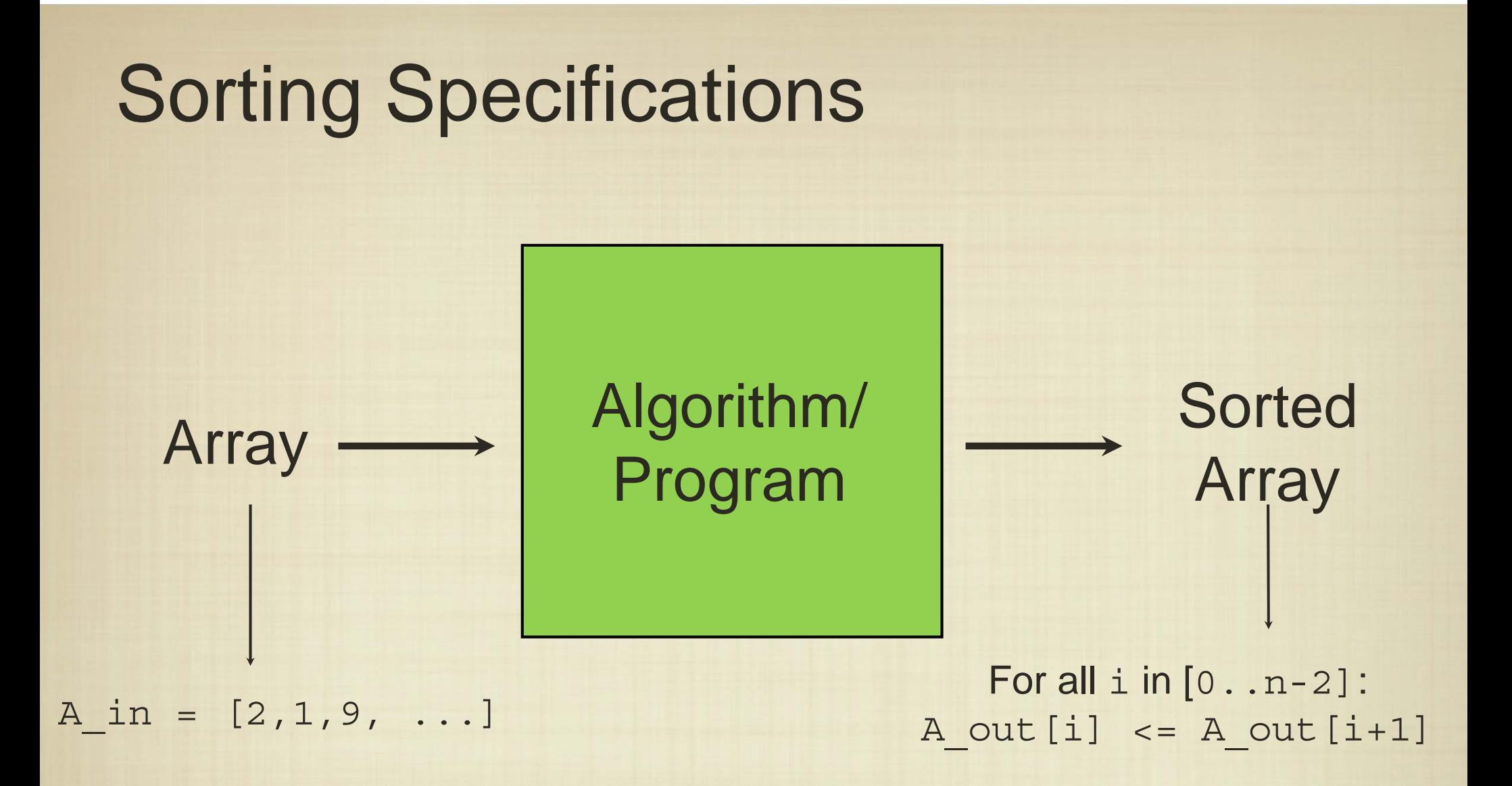

We want to specify an input, and what the output should look like, using first-order logic.

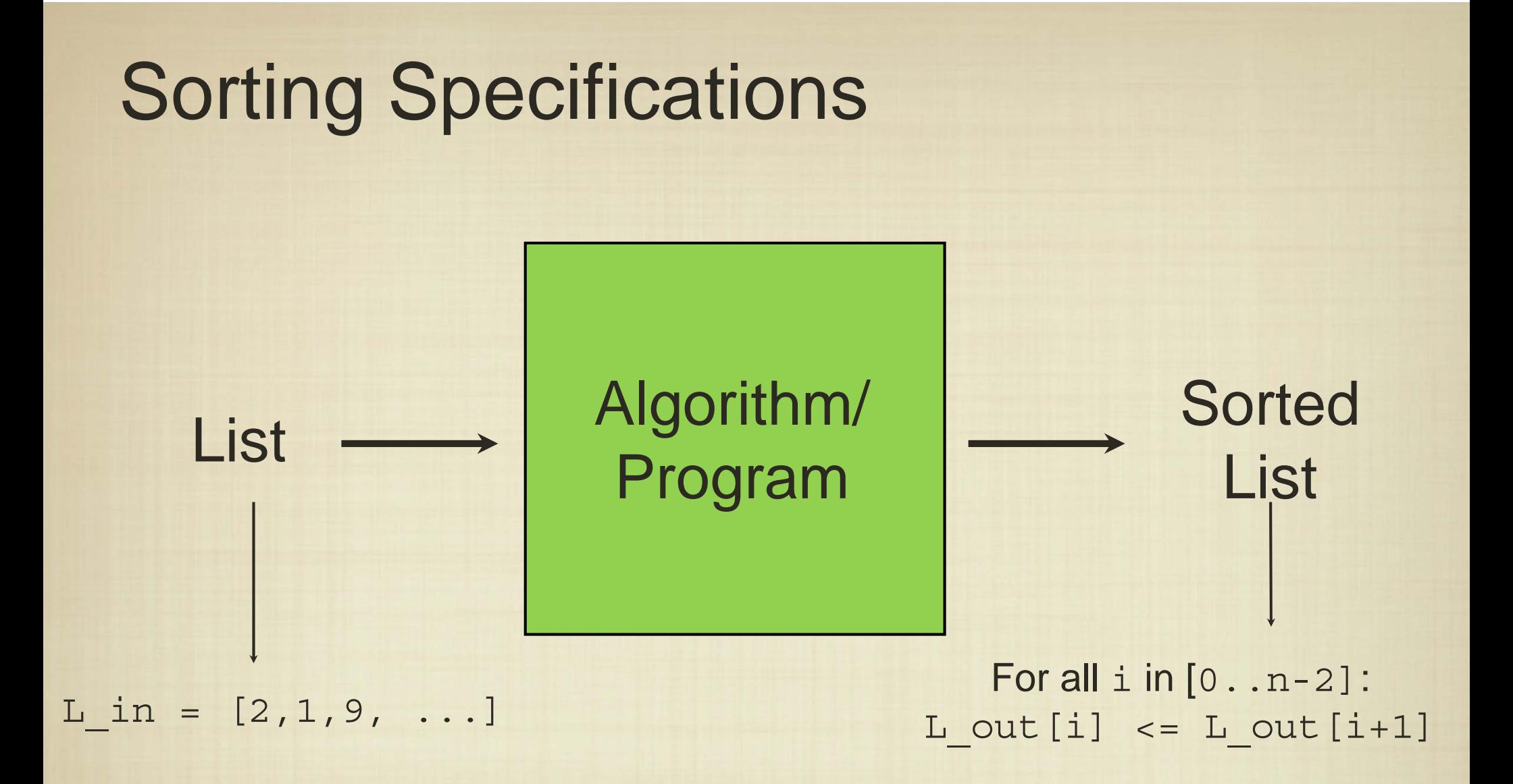

We want to specify an input, and what the output should look like, using first-order logic.

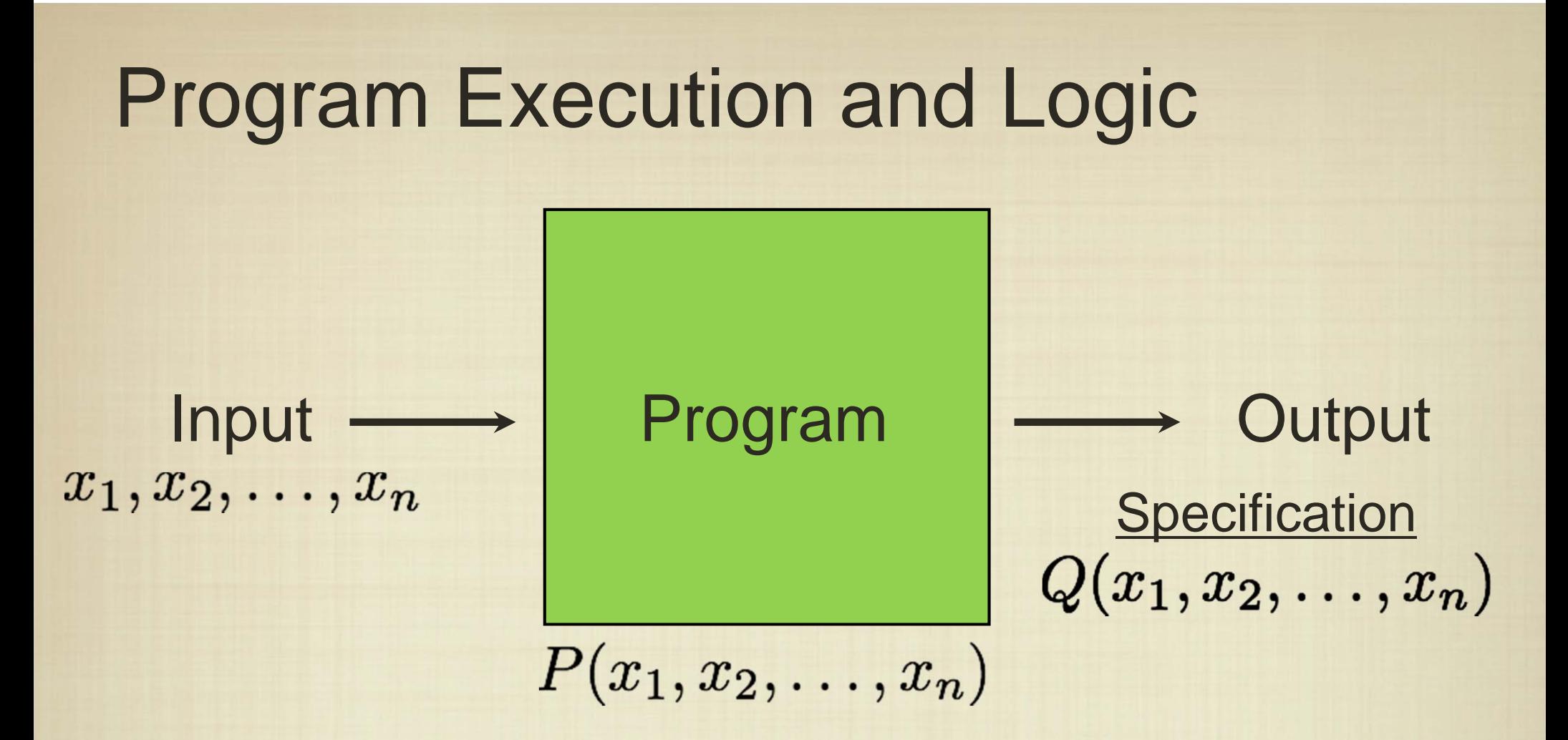

For our purposes, we can view program execution as the application of a (complicated) logical formula to the given input.

When the output specification is guaranteed to follow from any execution (i.e., for all executions), we say the program is correct.

#### Program Execution and Logic

 $P(x_1, x_2, \ldots, x_n) \stackrel{?}{\rightarrow} Q(x_1, x_2, \ldots, x_n)$ 

So, there is a natural connection between a logical specification for the output and the program itself (regardless of the language).

Deriving the formula for a computer program is somewhat cumbersome -- we will use other techniques to prove this implication.

What does testing a program on selected inputs prove?

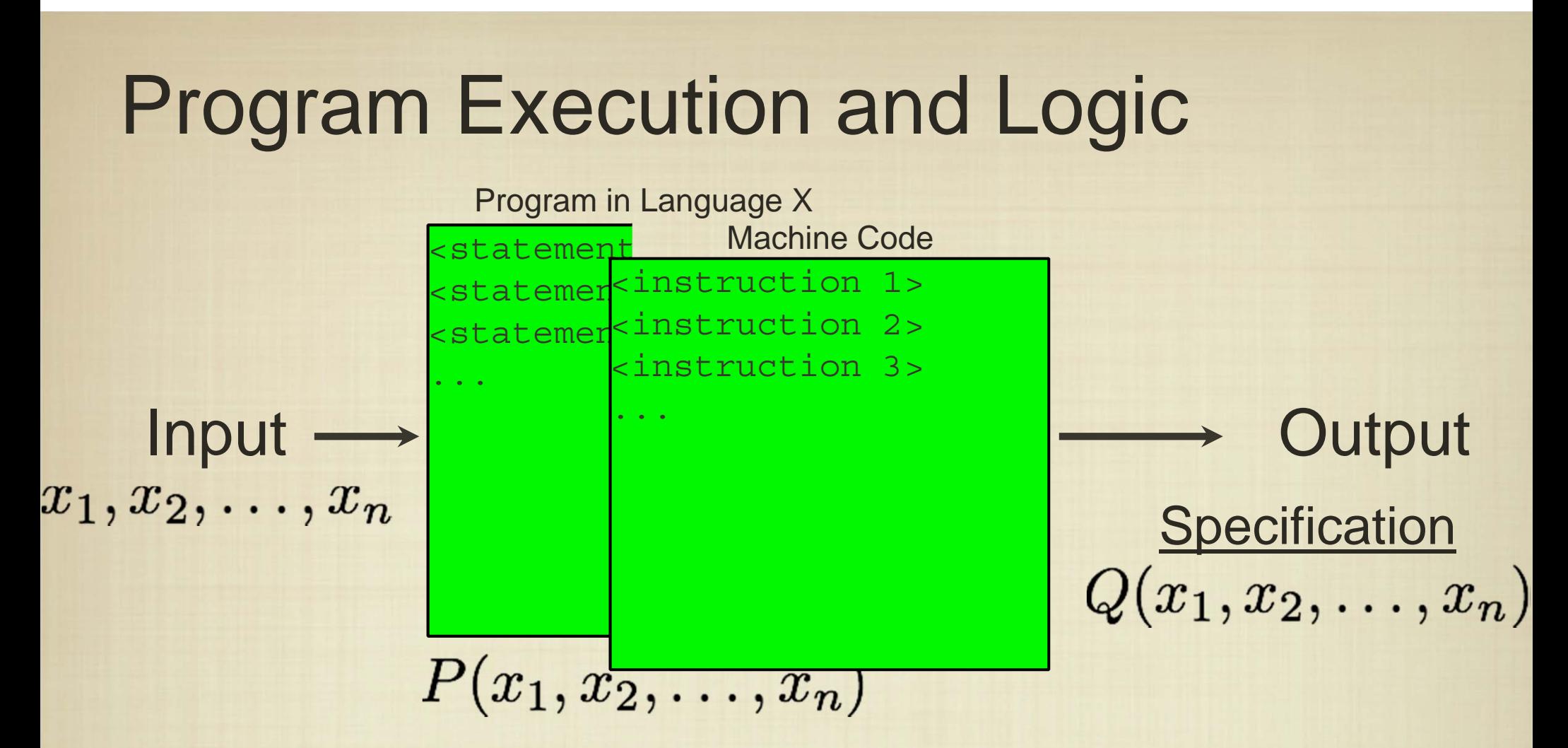

- For a particular language, we focused on arguing the input was transformed in such a way that it satisfied some logical property at the end of execution. Then, we argued that this property implied correctness.
- $\bullet$  Our (correct) program is translated to machine code that follows roughly the same pattern (if-then, conditional, assignment, etc.).
- • But something doesn't match - we're trying to associate a logical function with the program. Is Python/Java/C/C++ the best way?

## In An Ideal World

 $P(x_1, x_2, \ldots, x_n)$ 

Input  $\longrightarrow$  Function  $\longrightarrow$  Output  $x_1, x_2, \ldots, x_n$ Specification<br> $Q(x_1, x_2, \ldots, x_n)$ 

Ideally we'd be able to just give a function instead of a program, and not worry about writing a sequence of statements that produce the right  $P(x_1, x_2, \ldots, x_n)$ .

# Functional Programming

- Define a function, and let the runtime system do the work.
- A functional programming language must be extremely high level, and so it is usually even more highlymanaged than Python.
- **What would the syntax of such a language look like?** Would we use pure logic?

#### Scheme

- Scheme is based on the LISP language, developed in 1958. It is actually the second oldest programming language!
- Scheme uses "Polish" (i.e., prefix) notation:

 $(* 3 (+ (+ 1 (+ 2 4)) (- 7 1)))$ 

• In (pure) Scheme, "everything is a list", and there is no concept of "sequential" execution. Also, instead of variable assignment, generally, variable binding is used.

```
(define (f n)
 (if (= n 0)1(* n (f (- n 1)))))
```
Scheme is interpreted, and so there is no "main" method, we simply call functions as needed.

Scheme source code is simply a collection of (possibly interdependent) functions, followed by function evaluations

Each function, in reality, is just a nested (linked) list.

 $(\text{define} (f n) (if (= n 0) 1 (* n (f (- n 1)))))$ 

Scheme is interpreted, and so there is no "main" method, we simply call functions as needed.

Scheme source code is simply a collection of (possibly interdependent) functions, followed by function evaluations

Each function, in reality, is just a nested (linked) list.

 $(\text{define } f \mid n)$  (if (= n 0) 1 (\* n (f (- n 1))))

Scheme is interpreted, and so there is no "main" method, we simply call functions as needed.

Scheme source code is simply a collection of (possibly interdependent) functions, followed by function evaluations

Each function, in reality, is just a nested (linked) list.

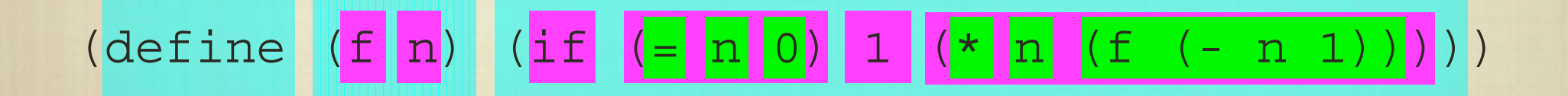

Scheme is interpreted, and so there is no "main" method, we simply call functions as needed.

Scheme source code is simply a collection of (possibly interdependent) functions, followed by function evaluations

Each function, in reality, is just a nested (linked) list.

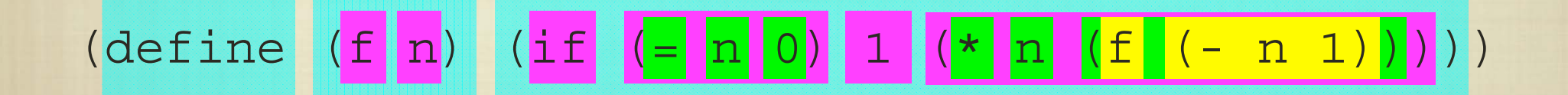

Scheme is interpreted, and so there is no "main" method, we simply call functions as needed.

Scheme source code is simply a collection of (possibly interdependent) functions, followed by function evaluations

Each function, in reality, is just a nested (linked) list.

 $\left(\text{define}\right)$  (if  $\left(\text{else}\right)$  ) (if  $\left(\text{else}\right)$  ) (1  $\left(\text{else}\right)$  ) ( $\left(\text{else}\right)$  ) )

Variable scope is defined by nesting, and a function is really just a list.

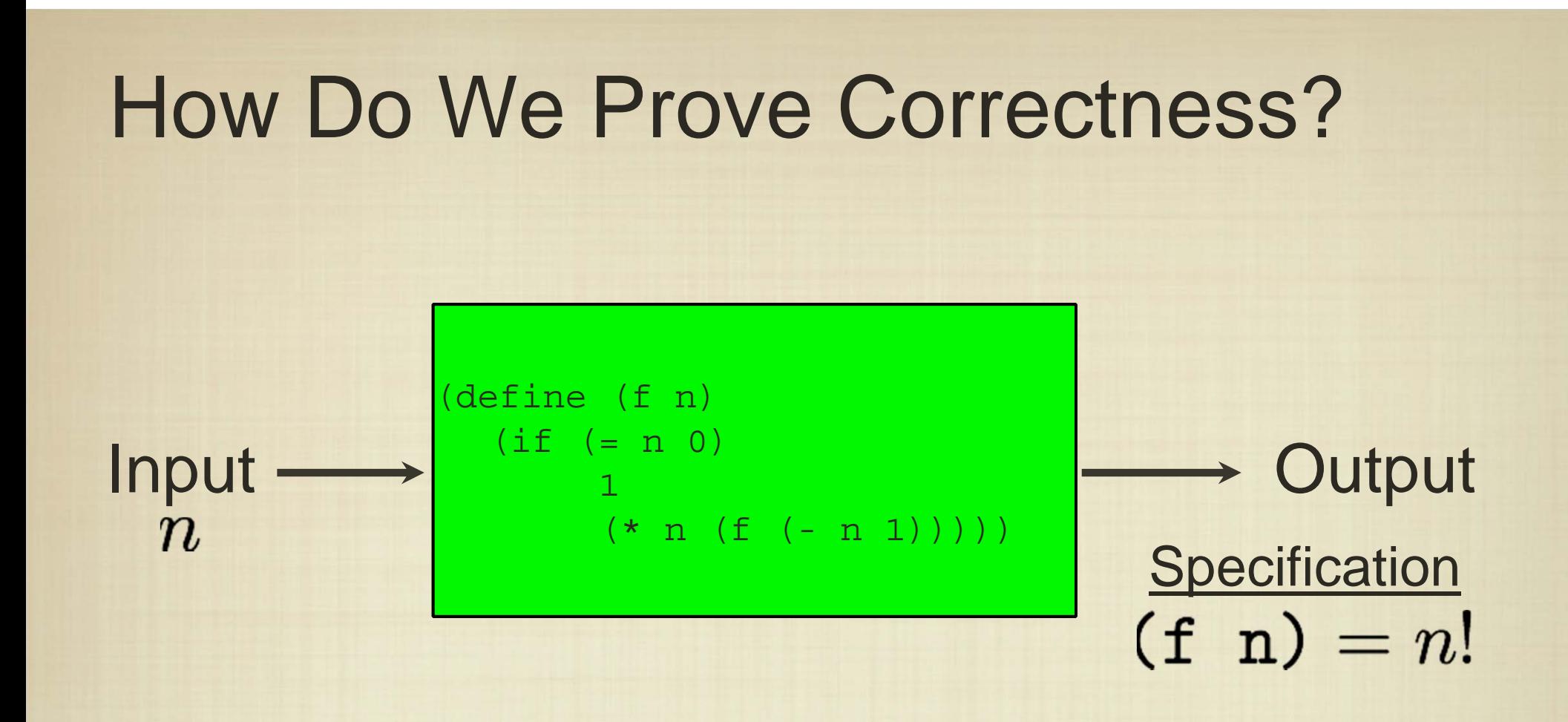

#### Base Case:  $(f \ 0) = 1 = 0!$

Inductive Step: Suppose that  $(f (n-1)) = (n-1)!$  Then, since we're multiplying by n,  $(f \ n) =$ 

# List Manipulation

- • Of course, more sophisticated algorithms will require us to access parts of a list.
- •The cons function prepends an element to a list.
- $\bullet$ • The car function returns the first element of a list.
- •• The cdr function removes the first element of a list, and returns the remaining list.
- • These basic functions are used to implement all of the list operations we've seen (e.g. indexing and slicing), and many of these are implemented in the Scheme standard library.